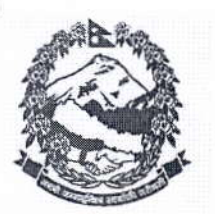

नेपाल सरकार महिला, बालबालिका तथा समाज कल्याण मन्त्रालय महिला तथा बालबालिको विभाग (आर्थिक प्रशासन शाखा) ण काल्तातिका तार्ग <sup>का</sup> पत्र संख्या :- २०७३1७४ तथा धा<sup>लूल</sup> चलानी नं∴-*09*92  $\frac{1}{2}$  and  $\frac{1}{2}$ 

फोन नं. ४५२३८२७. 8003588 फयाक्स: ४४२१२१४ E-Mail: dwd1@wlink.com.np Web Site: www.dwd.gov.np ललितपर ।

मिति : २०७३।११।२

विषय : बेरुज फछयौंट सम्बन्धमा ।

श्री महिला तथा बालबालिका कार्यालय सबै ।

उपरोक्त सम्बन्धमा बेरुजु फछर्यौट मूल्यांकन र अनुगमन समितिको च.नं. १२४ मिति<br>२०७३।१०।२३ गतेको पत्रानुसार समितिका अध्यक्ष तथा मुख्य सचिव डा. सोमलाल सुवेदीज्यूको<br>अध्यक्षतामा मिति २०७३।९।१९ गते र सार्वजनिक लेखा समितिको मिति २० बैठकमा उक्त मितिसम्मको बेरुजु फछर्यौट स्थितिको समिक्षा गरिदा फछर्यौट प्रतिशत सन्तोषजनक नभएकोले प्रभावकारी रुपमा बेरुजु फछर्यौट गरी तोकिएबमोजिम लक्ष्य हासिल गर्न पत्र लेखी पठाएको हुंदा बार्षिक लक्ष्य अनुसार बेरुजु फछर्यौट गर्नुपर्ने भएकोले बेरुजु फछर्यौट कार्यमा सकिय भई काम प्रशासन शाखाको च.नं. ५१०, मिति २०७३।१०।२३ को पत्रानुसार लेखी आएको हुदा सोही अनुसार गर्नु गराउन हुन अनुरोध छ ।

बोधार्थ:

श्री महिला, बालबालिका तथा समाजकल्याण मन्त्रालय, आर्थिक प्रशासन शाखा सिंहदरबार ।

पौडयाल उप सचिव